# **January 30, Week 3**

Today: Chapter 1, Vectors

Homework Assignment #2 due Today Mastering Physics: 1.6, 2.4, 2.59, and 3 special MasteringPhysics problems. Written Problem: 2.75. **Please write your box number on your homeworkbefore turning it in.**

Homework Assignment #3 due February 6 Mastering Physics: 3 Mastering Physics problems, 2.77, 2.85, 2.93. Written Problem: 2.88.

Please see website for your homework box number.

#### **Review**

When the acceleration is unchanging with time:

$$
v = v_o + at
$$

#### **Review**

When the acceleration is unchanging with time:

$$
v = v_o + at
$$

$$
x = x_o + +v_o t + \frac{1}{2}at^2
$$

#### **Review**

When the acceleration is unchanging with time:

$$
v = v_o + at
$$

$$
x = x_o + +v_o t + \frac{1}{2}at^2
$$

$$
v^2 = v_o^2 + 2a\left(x - x_o\right)
$$

# **Challenge Example**

Example: A man is in <sup>a</sup> hot-air balloon which takes off andrises with a constant  $2\,m/s$  speed. Just after take off, the man notices that he forgot his camera. A "friend" throws thecamera up to him with a speed of  $10\,m/s.$  If the man is  $3\,m$  above the camera when it is thrown, how high will he bewhen he caches his camera?

To describe two-dimensional (and three-dimensional) motion completely, we need to be able to indicate anyarbitrary direction. We do this through the use of vectors.

<u>Vector</u> - Any physical quantity which has a magnitude and direction associated with it.

- <u>Vector</u> Any physical quantity which has a magnitude and direction associated with it.
- Magnitude Positive number along with unit that expresses the "amount" of the vector.

- <u>Vector</u> Any physical quantity which has a magnitude and direction associated with it.
- Magnitude Positive number along with unit that expresses the "amount" of the vector.
- Examples <sup>=</sup> position, velocity, acceleration.

- <u>Vector</u> Any physical quantity which has a magnitude and direction associated with it.
- Magnitude Positive number along with unit that expresses the "amount" of the vector.
- Examples <sup>=</sup> position, velocity, acceleration.
- <u>Scalar</u> Physical quantity which has no associated direction.

- <u>Vector</u> Any physical quantity which has a magnitude and direction associated with it.
- Magnitude Positive number along with unit that expresses the "amount" of the vector.
- Examples <sup>=</sup> position, velocity, acceleration.
- <u>Scalar</u> Physical quantity which has no associated direction.
- Examples <sup>=</sup> time, temperature, mass.

Vector Quantities are written using the arrow symbol and inbold face.

#### $\overrightarrow{\textbf{A}}$ A or ⇀ $\bf A$

Vector Quantities are written using the arrow symbol and inbold face.

$$
\overrightarrow{A} \quad \text{or} \quad \overrightarrow{A}
$$

Magnitudes are written without the arrow and in italics.

$$
A \quad \text{or} \quad |\overrightarrow{\mathbf{A}}|
$$

Vector Quantities are written using the arrow symbol and inbold face.

$$
\overrightarrow{A} \quad \text{or} \quad \overrightarrow{A}
$$

Magnitudes are written without the arrow and in italics.

$$
A \quad \text{or} \quad |\overrightarrow{A}|
$$

Example:

 $5\,m/s$  at  $37^\circ$ 

Vector Quantities are written using the arrow symbol and inbold face.

$$
\overrightarrow{A} \quad \text{or} \quad \overrightarrow{A}
$$

Magnitudes are written without the arrow and in italics.

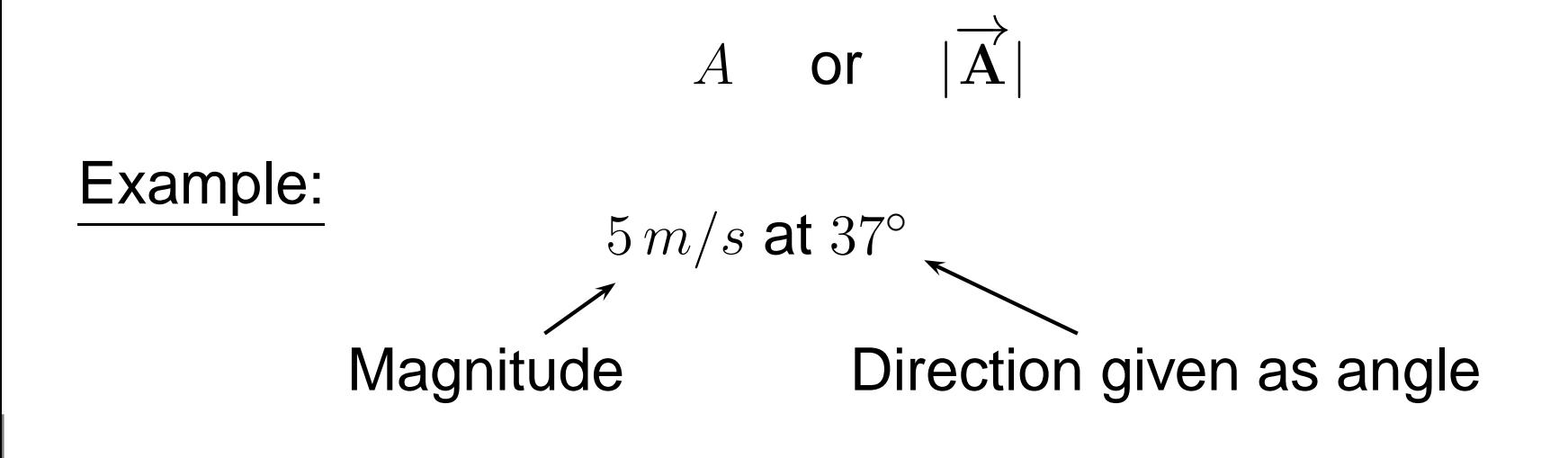

$$
\overrightarrow{\mathbf{A}} = 5 \, m/s \, \mathbf{at} \, 37^{\circ}, \overrightarrow{\mathbf{B}} = 7.5 \, m/s \, \mathbf{at} \, 135^{\circ}, \overrightarrow{\mathbf{C}} = 10 \, m/s \, \mathbf{at} \, 330^{\circ}
$$
\n
$$
\overrightarrow{\mathbf{D}} = 10 \, m/s \, \mathbf{at} \, -30^{\circ}, \overrightarrow{\mathbf{E}} = 10 \, m/s \, \mathbf{at} \, 200^{\circ}
$$

$$
\overrightarrow{\mathbf{A}} = 5 \, m/s \, \mathbf{at} \, 37^\circ, \overrightarrow{\mathbf{B}} = 7.5 \, m/s \, \mathbf{at} \, 135^\circ, \overrightarrow{\mathbf{C}} = 10 \, m/s \, \mathbf{at} \, 330^\circ
$$
\n
$$
\overrightarrow{\mathbf{D}} = 10 \, m/s \, \mathbf{at} \, -30^\circ, \overrightarrow{\mathbf{E}} = 10 \, m/s \, \mathbf{at} \, 200^\circ
$$

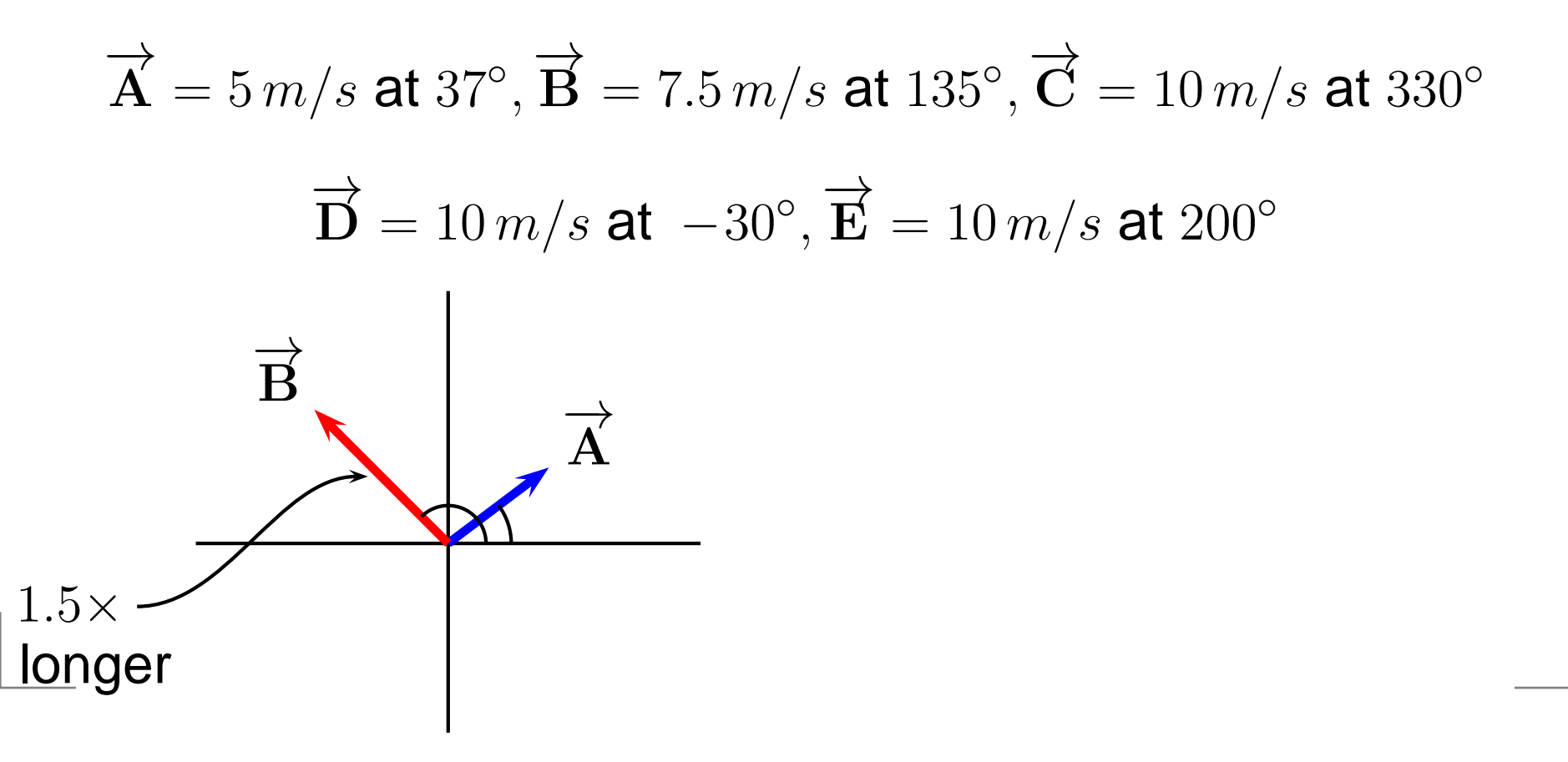

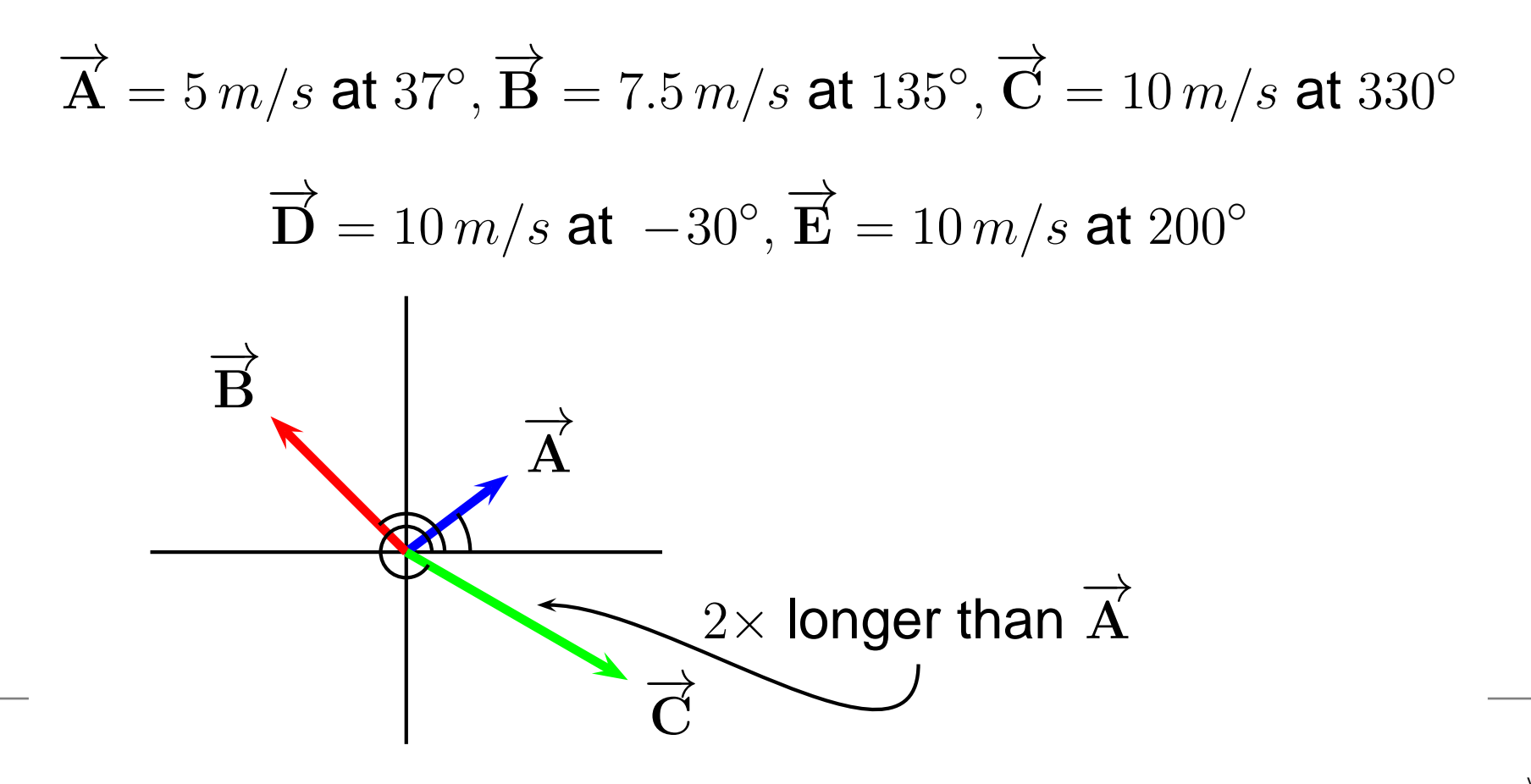

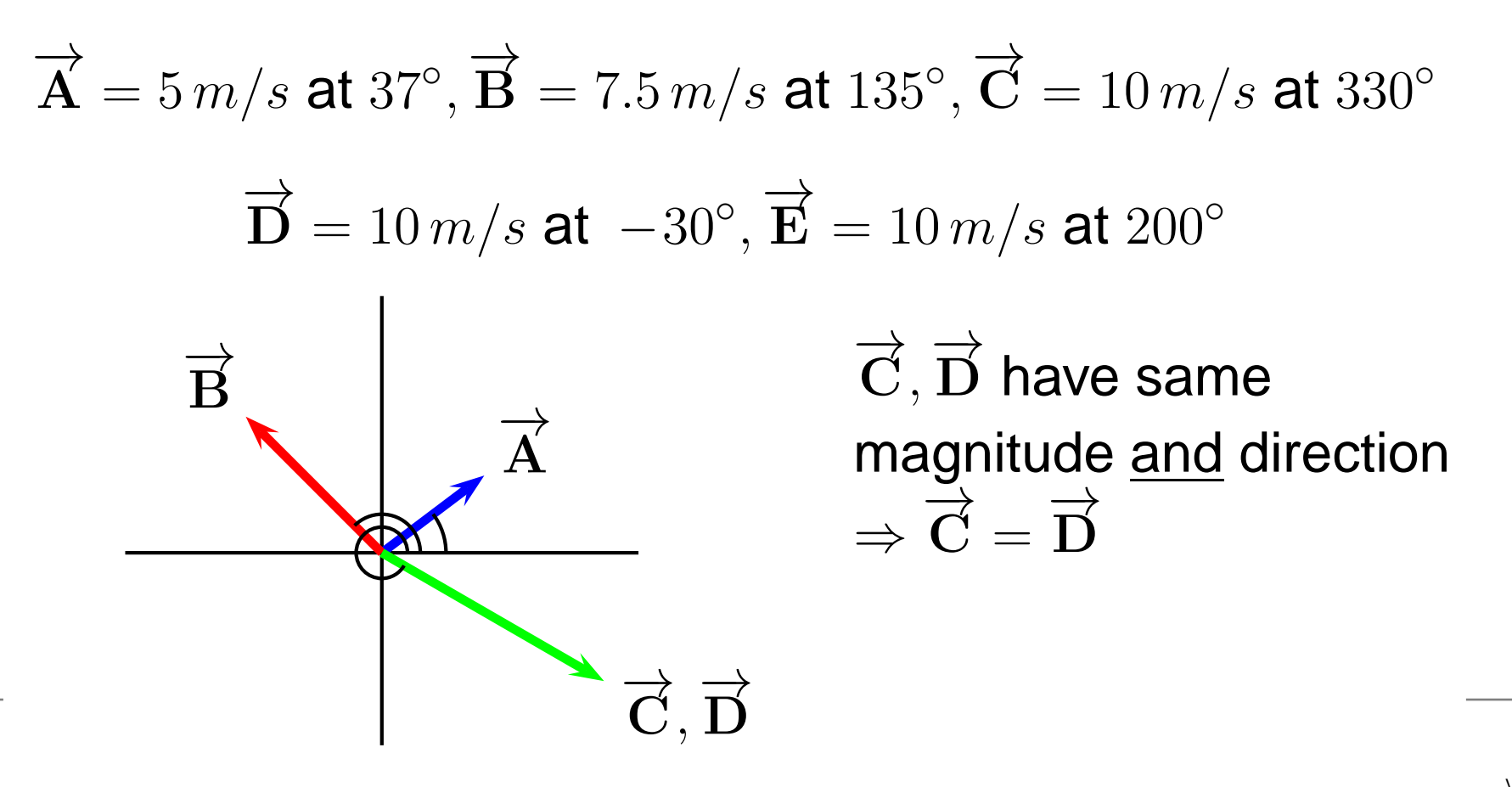

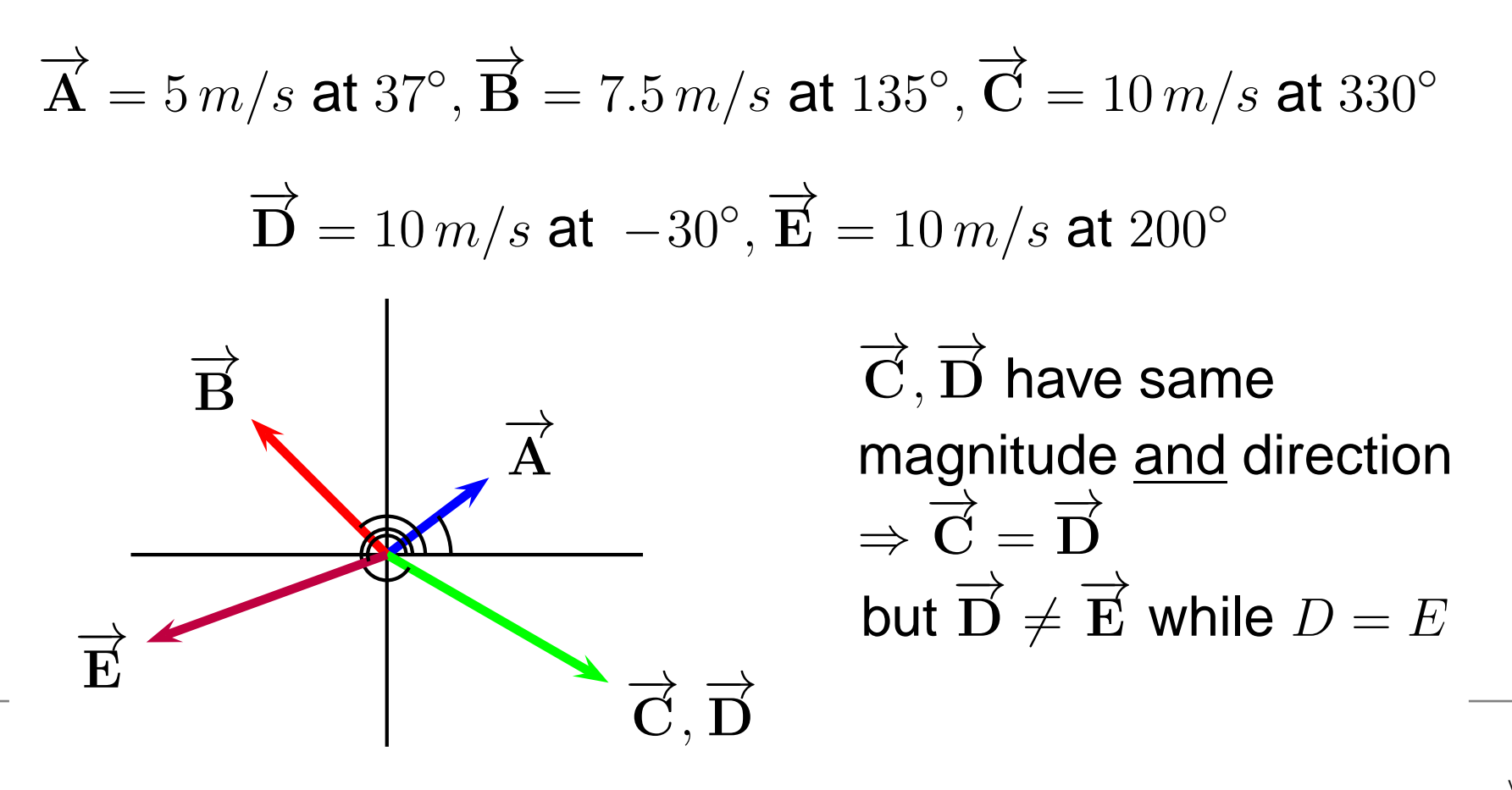

Multiplying <sup>a</sup> vector by <sup>a</sup> scalar changes the magnitude but not the direction of <sup>a</sup> vector.

Multiplying <sup>a</sup> vector by <sup>a</sup> scalar changes the magnitude but not the direction of <sup>a</sup> vector.

Example:  $\overrightarrow{\text{A}}$  $\dot{\mathbf{A}} = 5 \, m/s$  at  $37^{\circ}$  $^{\circ}$ , 3 $\overrightarrow{A}$  $\mathbf{A}$  =?

Multiplying <sup>a</sup> vector by <sup>a</sup> scalar changes the magnitude but not the direction of <sup>a</sup> vector.

Example:  $\overrightarrow{\text{A}}$  $\dot{\mathbf{A}} = 5 \, m/s$  at  $37^{\circ}$  $^{\circ}$ , 3 $\overrightarrow{A}$  $\mathbf{A} = 15 \, m/s$  at  $37^{\circ}$ 

Multiplying <sup>a</sup> vector by <sup>a</sup> scalar changes the magnitude but not the direction of <sup>a</sup> vector.

**Example:** 
$$
\overrightarrow{A} = 5 \, m/s
$$
 at 37°,  $3\overrightarrow{A} = 15 \, m/s$  at 37°

One "exception": Negative numbers change magnitude andflip direction by  $180^\circ$ .

Multiplying <sup>a</sup> vector by <sup>a</sup> scalar changes the magnitude but not the direction of <sup>a</sup> vector.

**Example:** 
$$
\overrightarrow{A} = 5 \, m/s
$$
 at 37°,  $3\overrightarrow{A} = 15 \, m/s$  at 37°

One "exception": Negative numbers change magnitude andflip direction by  $180^\circ$ .

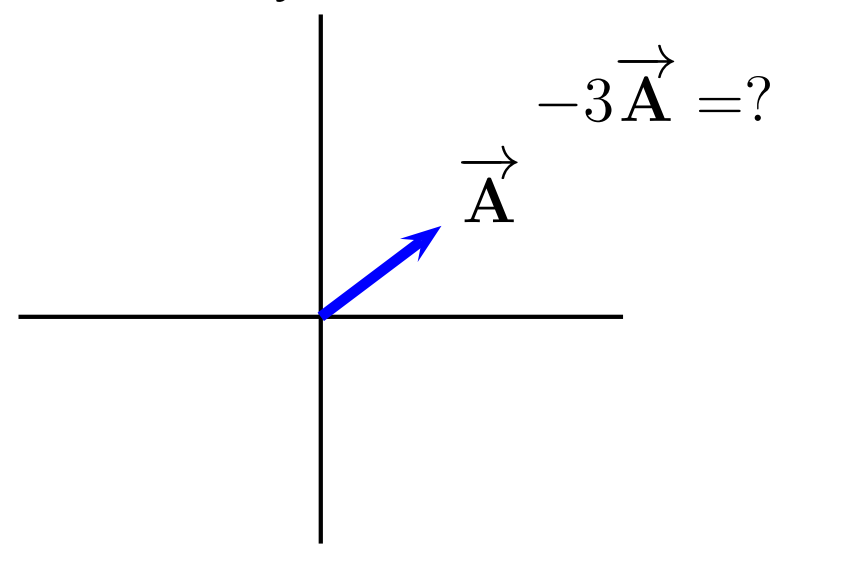

Multiplying <sup>a</sup> vector by <sup>a</sup> scalar changes the magnitude but not the direction of <sup>a</sup> vector.

**Example:** 
$$
\overrightarrow{A} = 5 \, m/s
$$
 at 37°,  $3\overrightarrow{A} = 15 \, m/s$  at 37°

One "exception": Negative numbers change magnitude andflip direction by  $180^\circ$ .

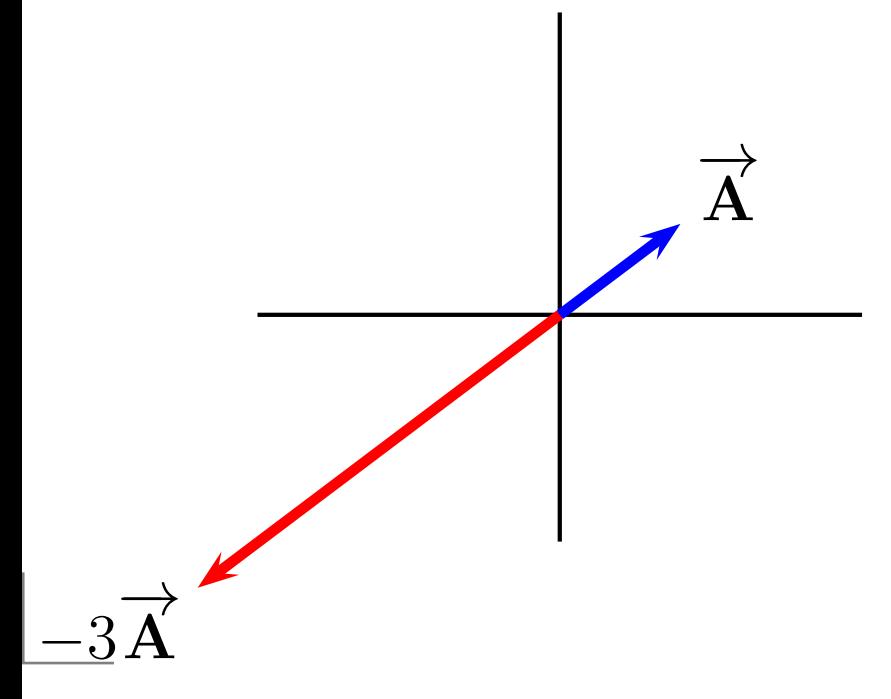

Multiplying <sup>a</sup> vector by <sup>a</sup> scalar changes the magnitude but not the direction of <sup>a</sup> vector.

**Example:** 
$$
\overrightarrow{A} = 5 \, m/s
$$
 at 37°,  $3\overrightarrow{A} = 15 \, m/s$  at 37°

One "exception": Negative numbers change magnitude andflip direction by  $180^\circ$ .

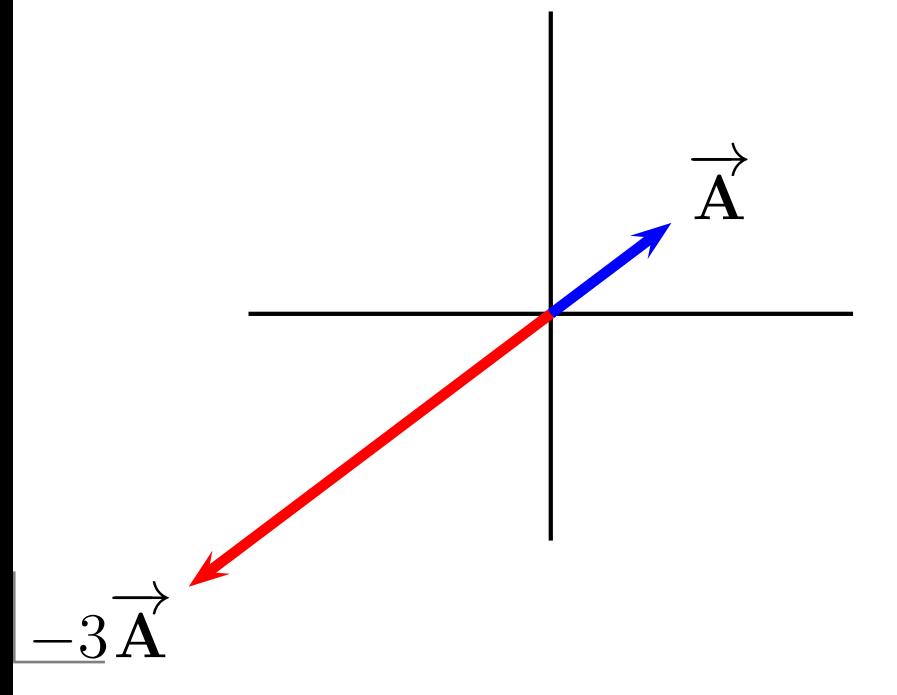

Of particular interest:  $\overrightarrow{\text{A}}=-\overrightarrow{\text{B}}$ 

⇒ equal magnitude<br>but ennesite directio but opposite direction

equal but opposite

#### **Vector Addition**

Vector Addition - The net result of two or more vectors, *i.e.*, taking direction into account while adding.

#### **Vector Addition**

Vector Addition - The net result of two or more vectors, *i.e.*, taking direction into account while adding.

There are two methods of adding vectors - the graphical and component methods.

#### **Vector Addition**

Vector Addition - The net result of two or more vectors, *i.e.*, taking direction into account while adding.

There are two methods of adding vectors - the graphical and component methods.

Graphical Addition - Drawing pictures and placing thevectors, "tip-to-tail" in order to determine the vector sum.

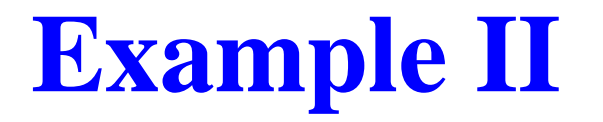

Add the following vectors.

Add the following vectors.

 $\overrightarrow{A}$ 

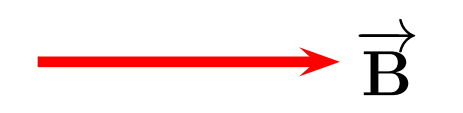

#### Add the following vectors.

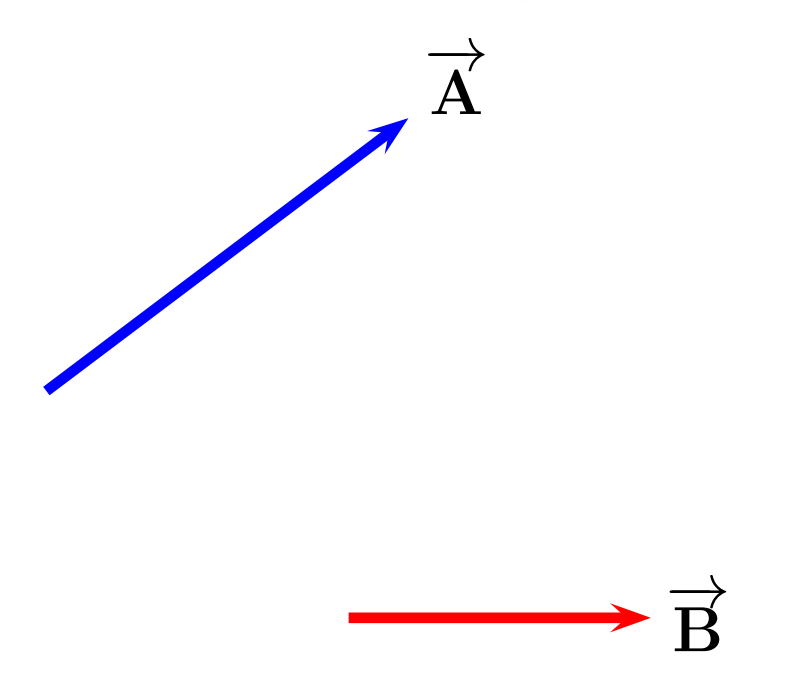

Vectors can be drawnat any point. As long asthe magnitude and directiondon't change.

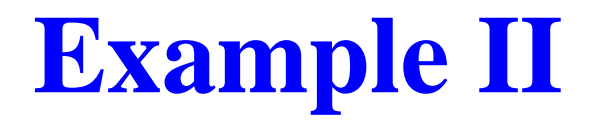

Add the following vectors.

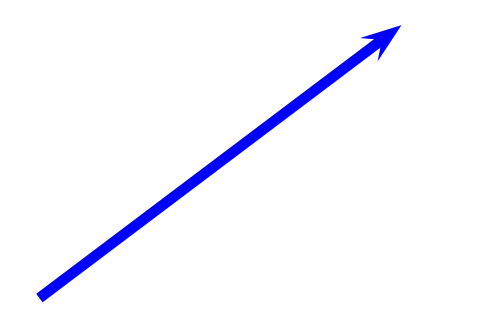

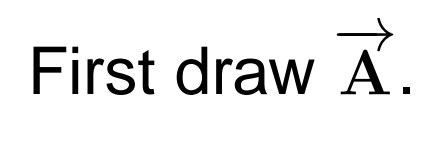

Add the following vectors.

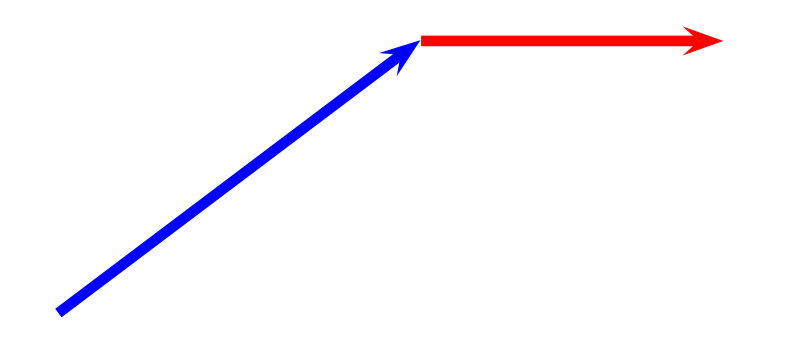

#### Then draw $\mathbf{w}$   $\overrightarrow{\mathbf{B}}$ at the front of  $\overrightarrow{\text{A}}$ .

Add the following vectors.

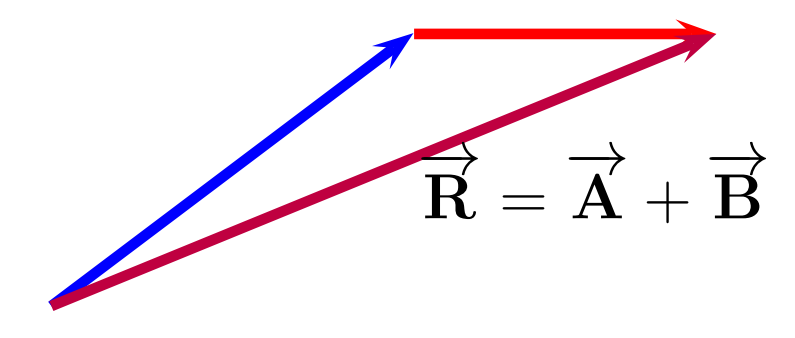

The vector sum<br>or resultant,  $\overrightarrow{R}$  goes from the remainingtail to tip.

Add the following vectors.

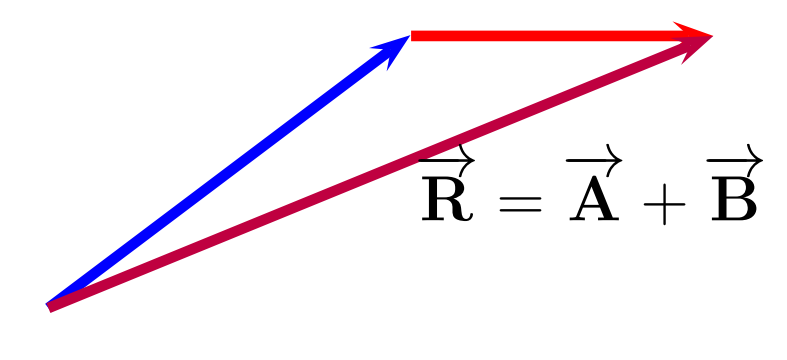

The vector sum<br>or resultant,  $\overrightarrow{R}$  goes from the remainingtail to tip.

A carefully drawn picture can give magnitude and directionof  $\overrightarrow{\text{R}}$ . Simply use a ruler and protractor.

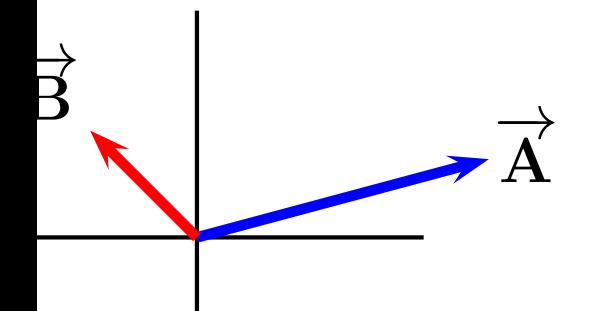

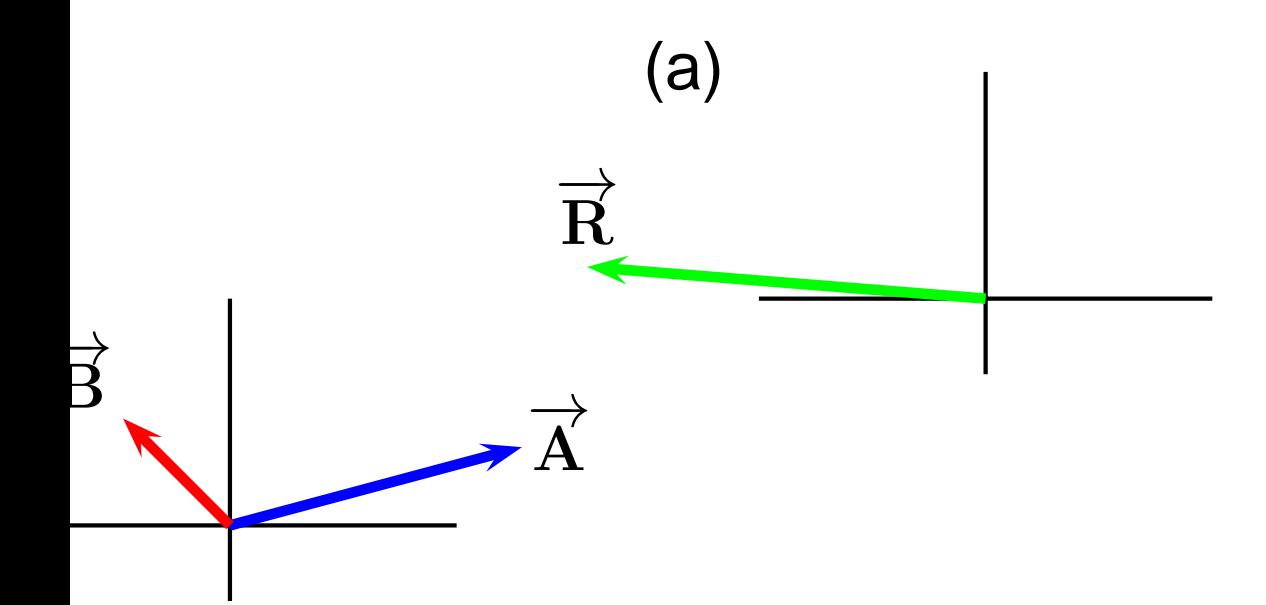

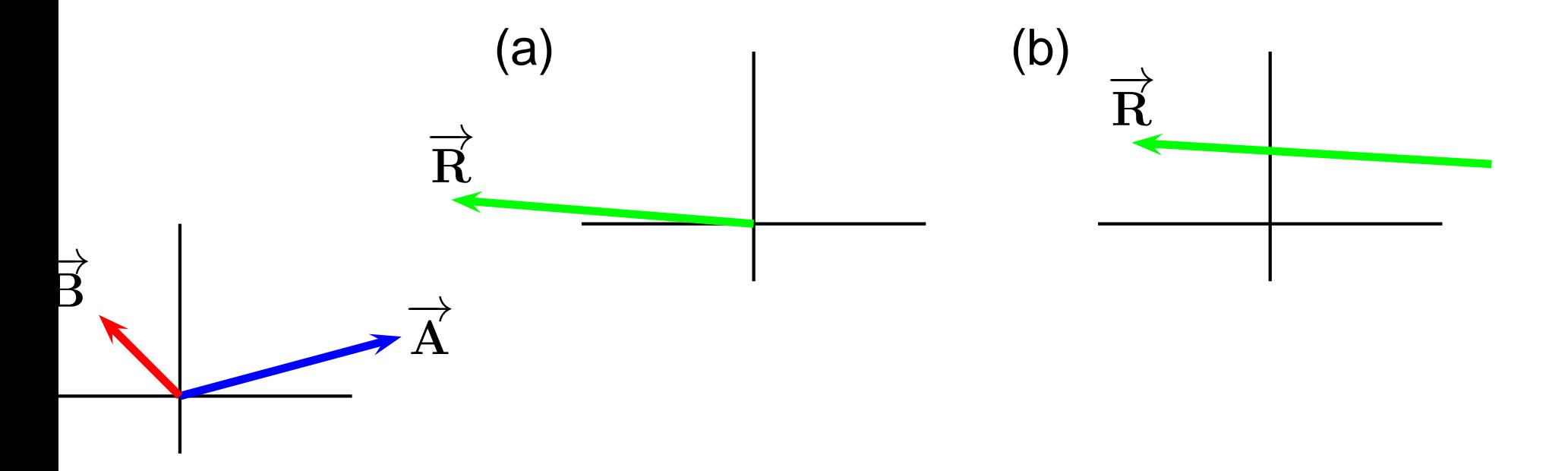

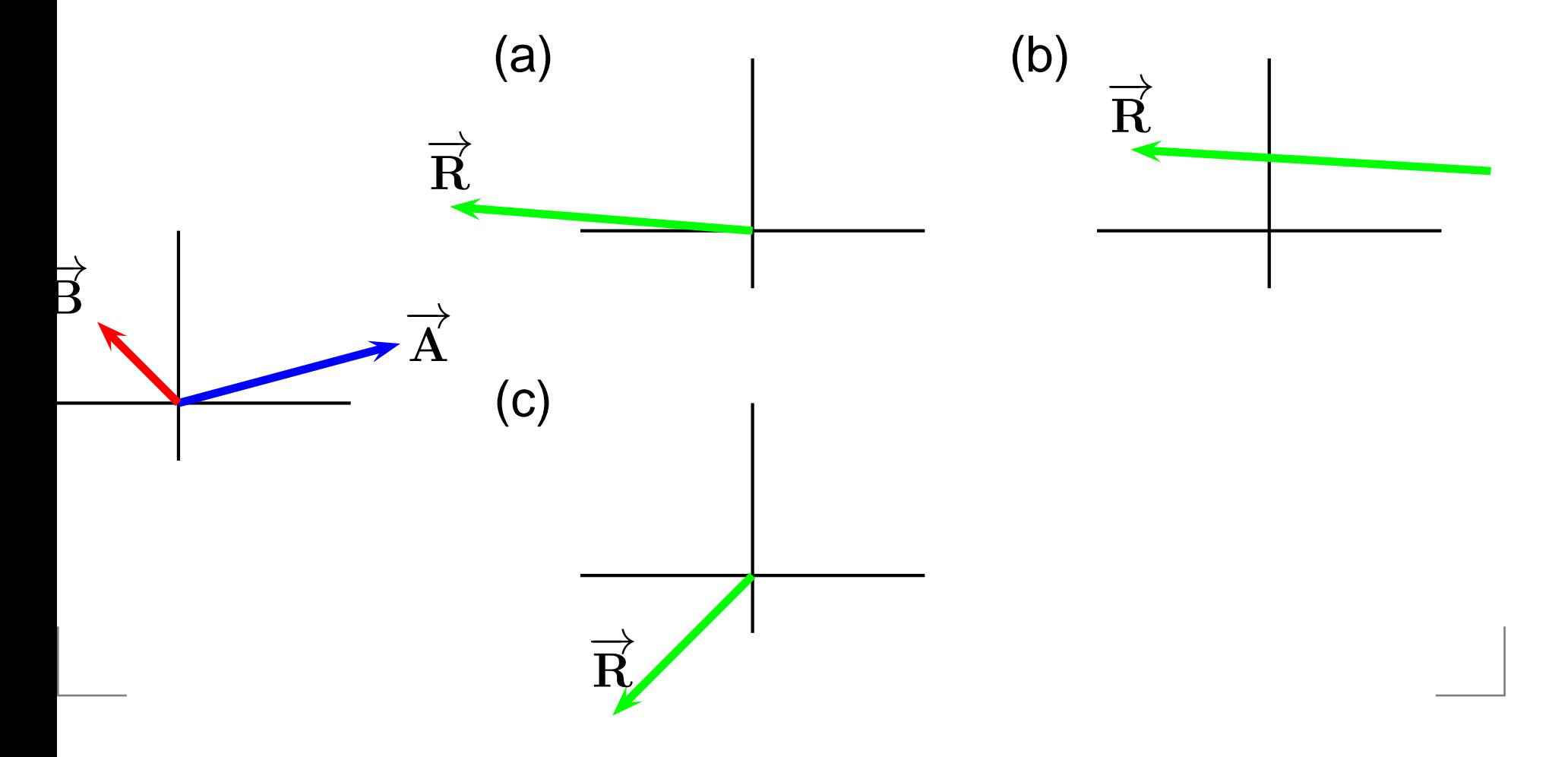

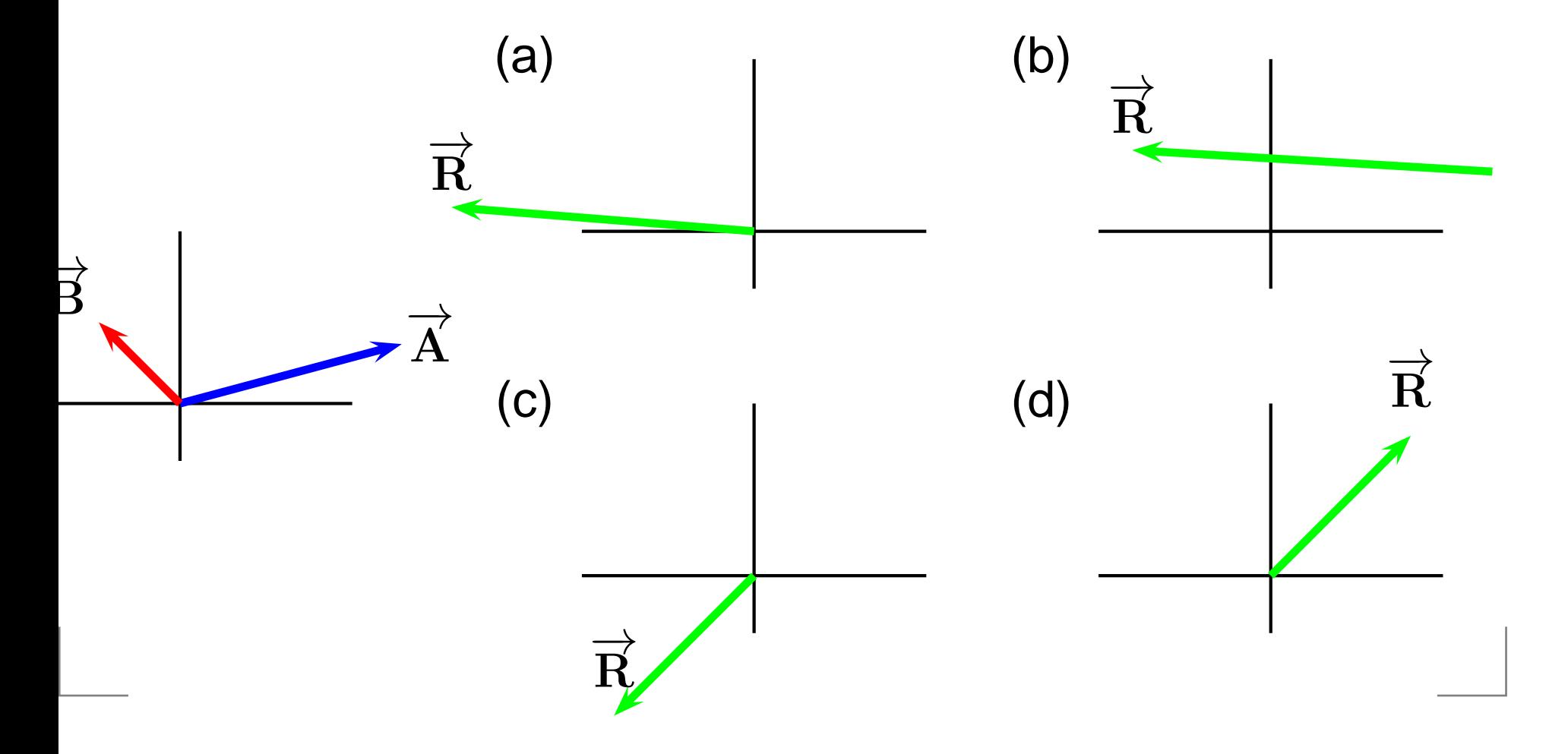

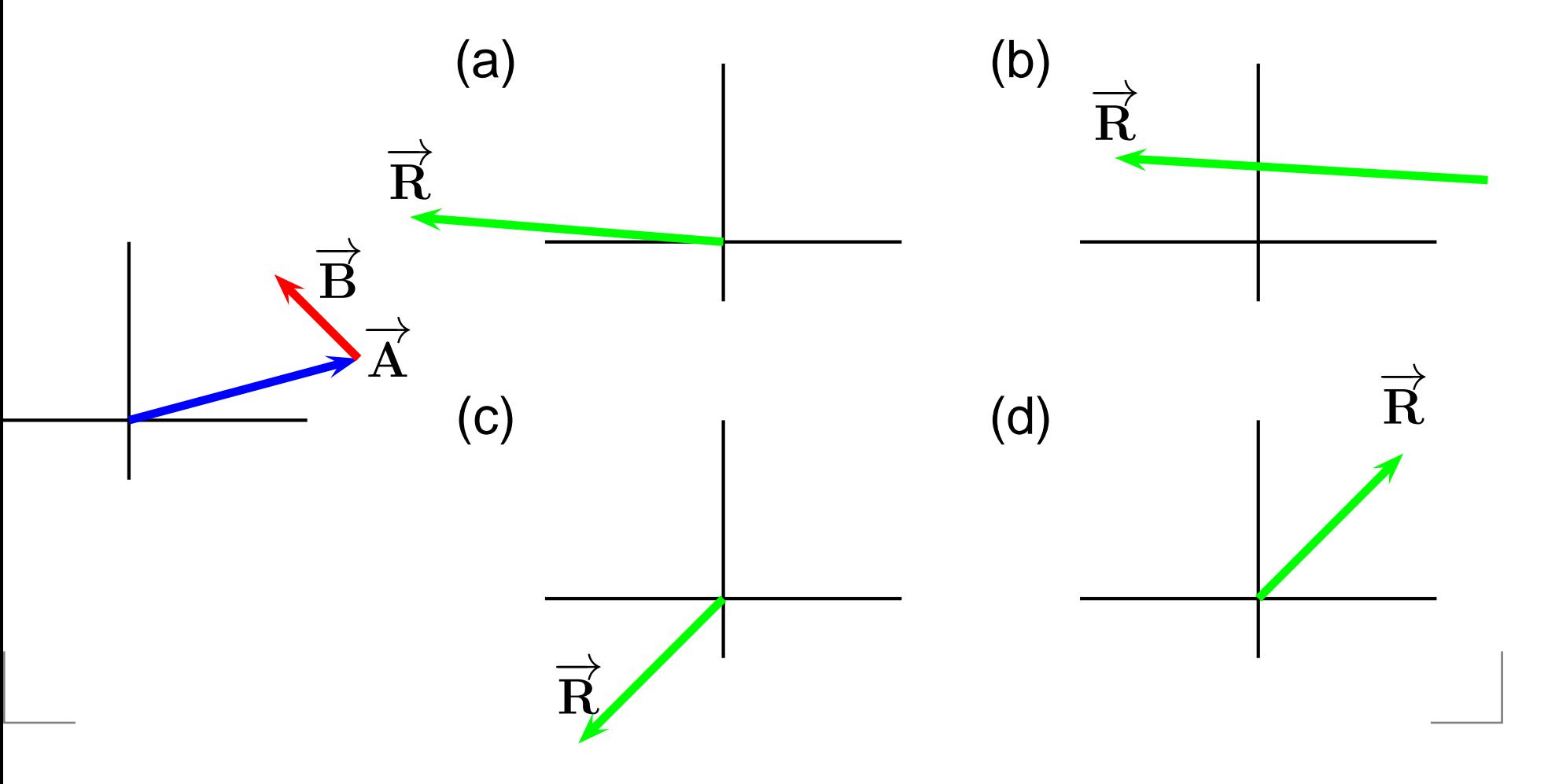

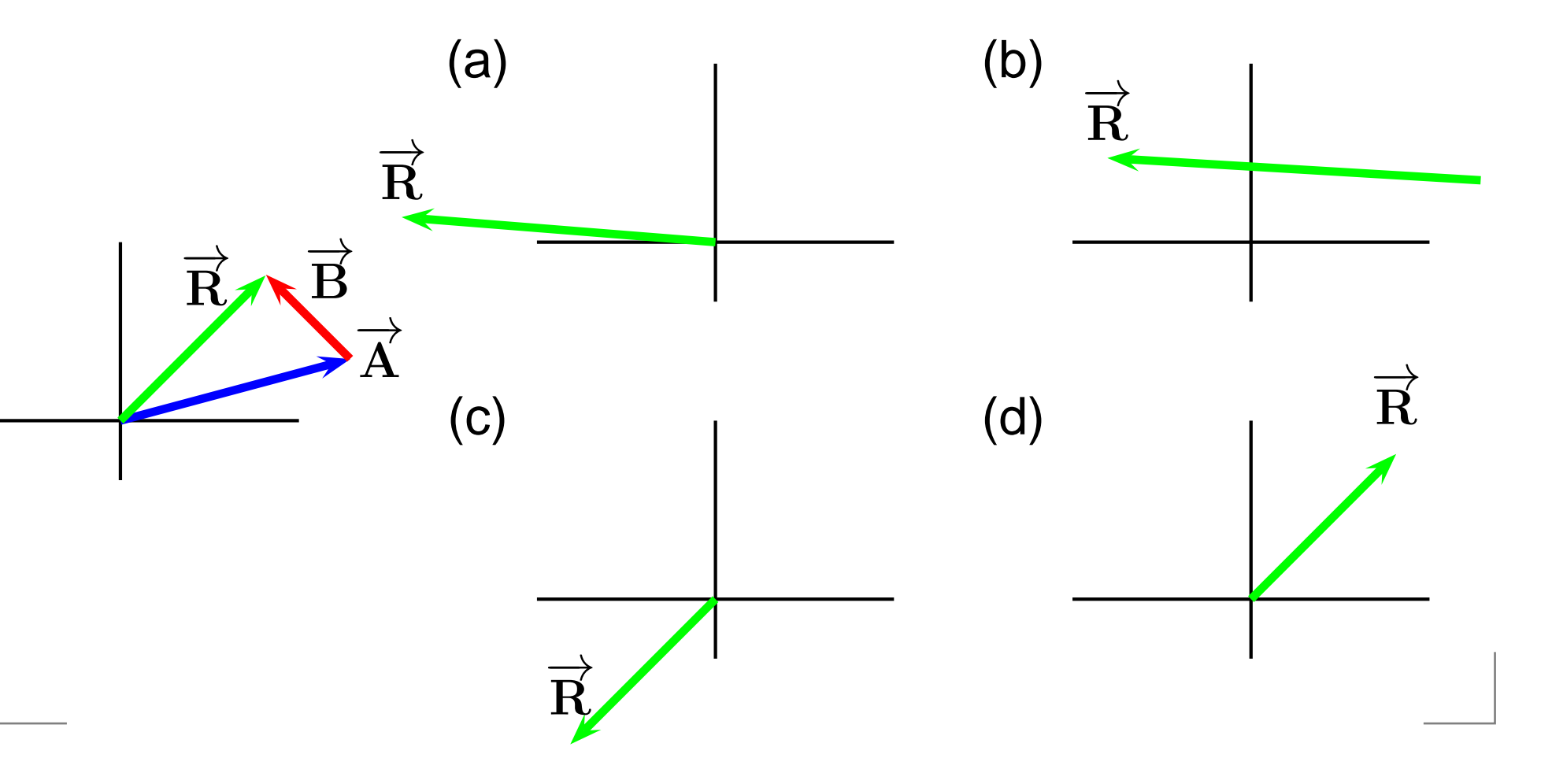

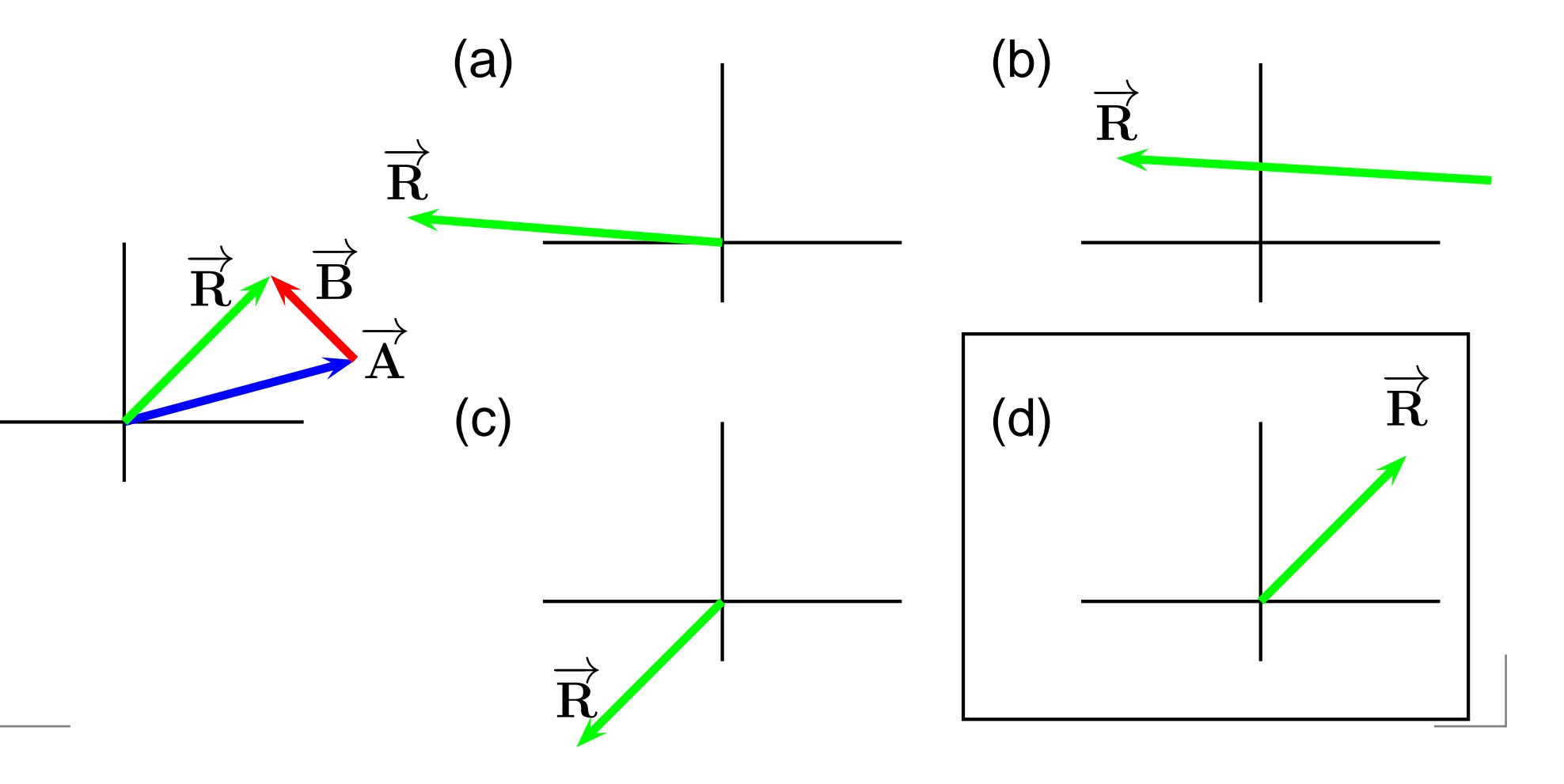

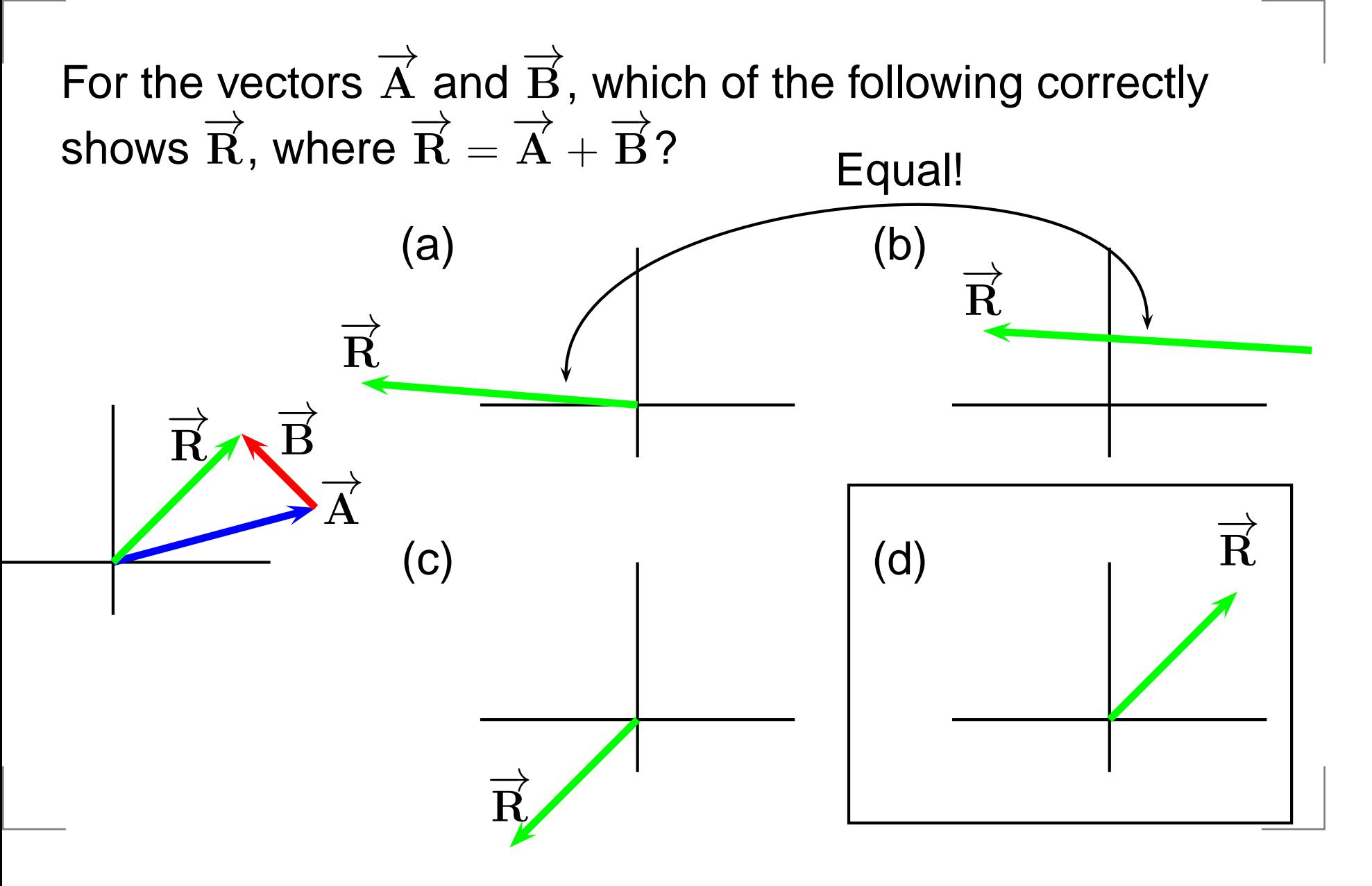